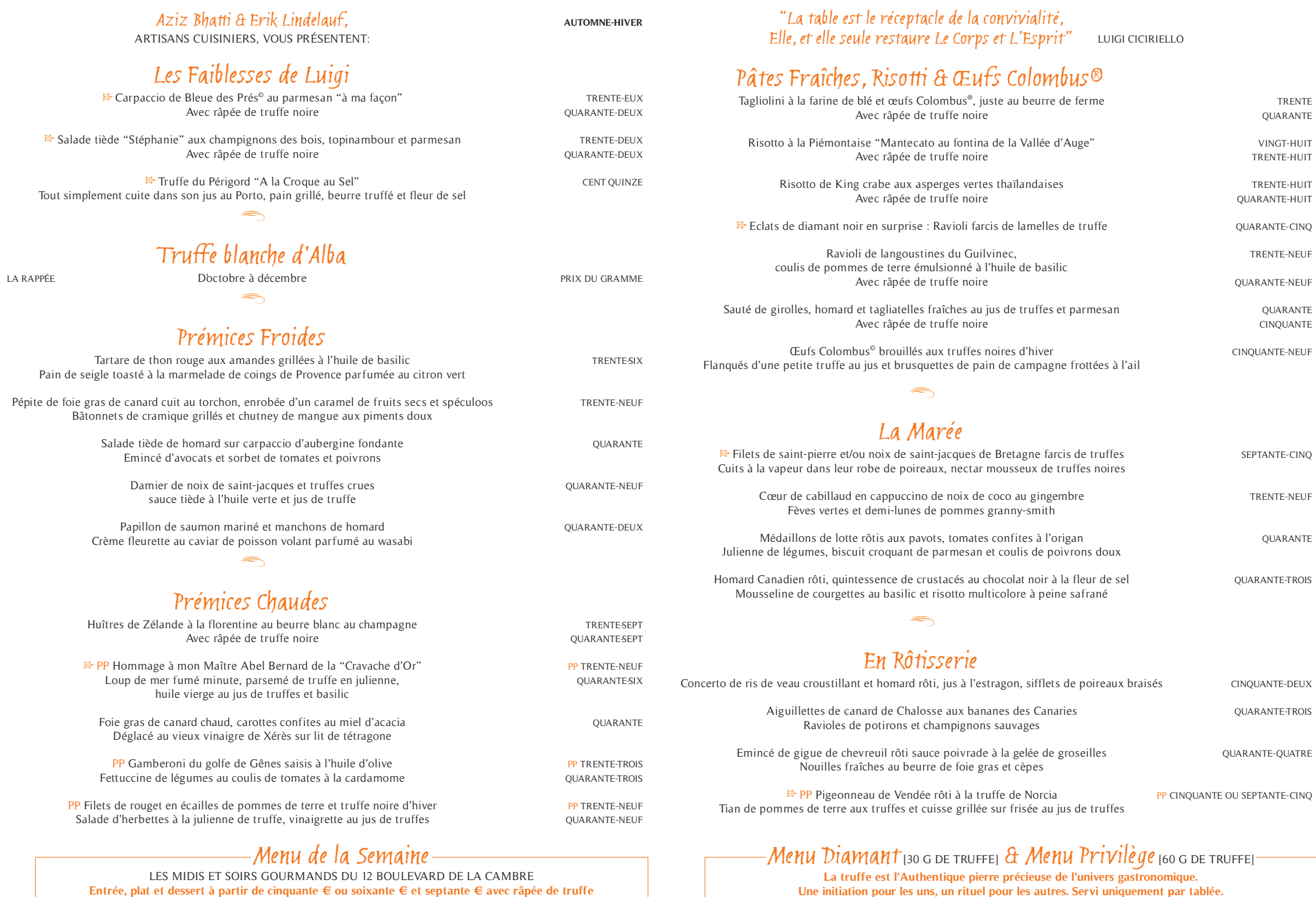

Entrée, plat et dessert à partir de cinquante € ou soixante € et septante € avec râpée de truffe

Pour votre propre confort, nous vous prions de déposer votre GSM à la réception ou de l'éteindre. Merci.